# Genesis: From Raw Hardware to Processes

Sarah Diesburg Operating Systems CS 3430

# How is the first process created?

- What happens when you turn on a computer?
- $\blacksquare$  How to get from raw hardware to the first running process, or *process 1* under UNIX?
- Well…it's a long story…
	- $\Box$  It starts with a simple computing machine

# Long, Long, Long Ago…(during the 1940s)

 John von Neumann invented *von Neumann computer architecture*

- A CPU
- **A** memory unit
- **D** I/O devices (e.g., disks and tapes)

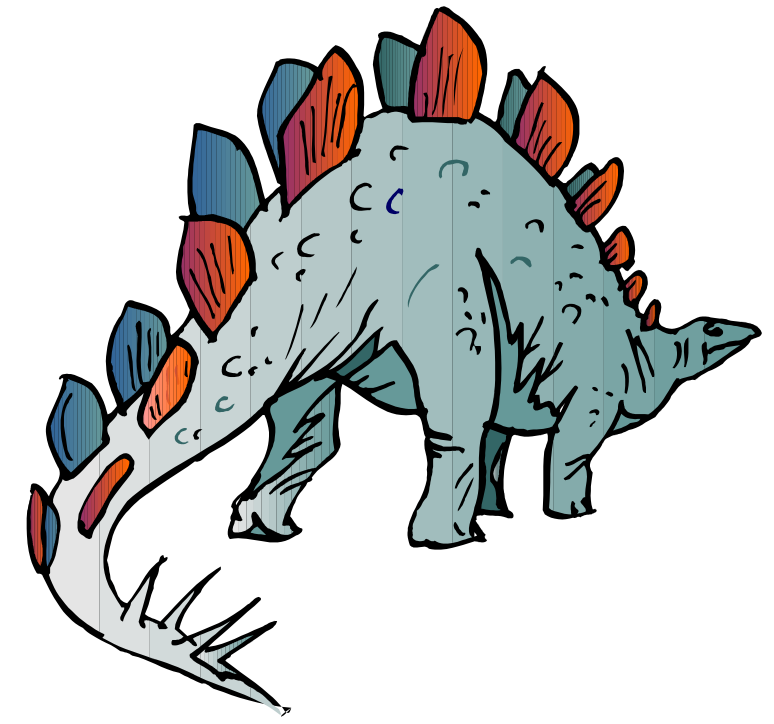

## In von Neumann Architecture

- **Programs are stored on** storage devices
- **Programs are copied** into memory for execution
- CPU reads each instruction in the program and executes accordingly

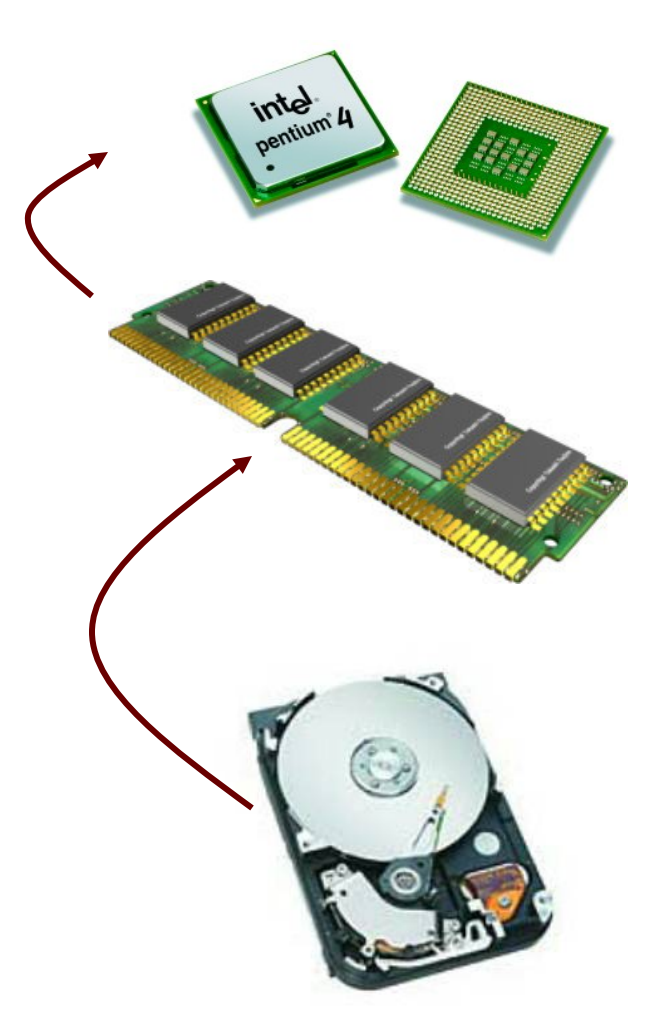

# A Simple CPU Model

- *Fetch-execute algorithm*
- During a boot sequence, the program counter (PC) is loaded with the address of the first instruction
- $\blacksquare$  The instruction register (IR) is loaded with the instruction from the address

# Fetch-Execute Algorithm

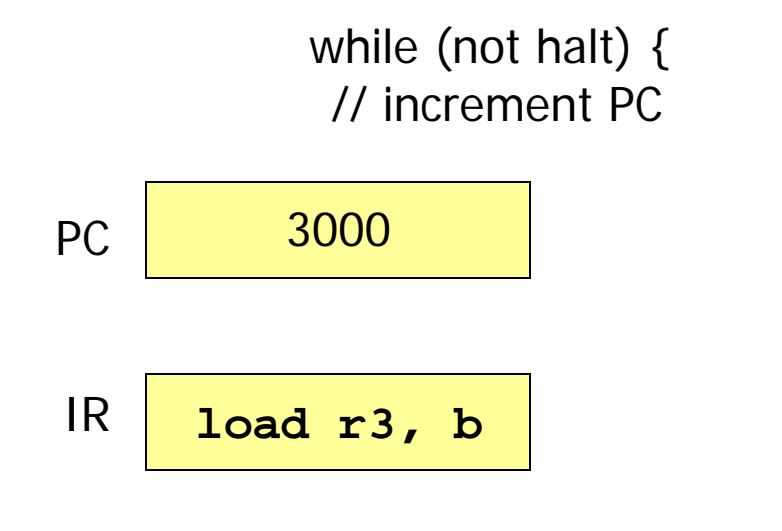

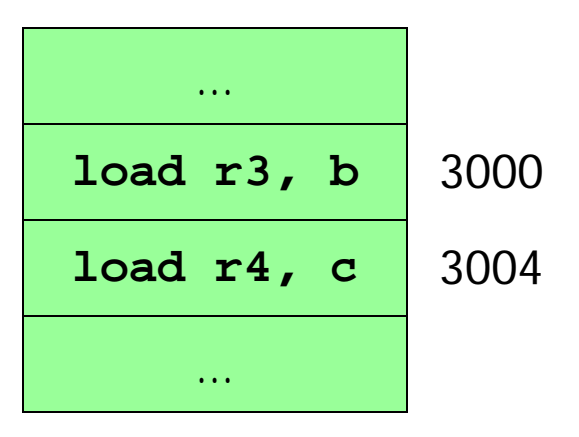

#### Memory addresses

# Fetch-Execute Algorithm

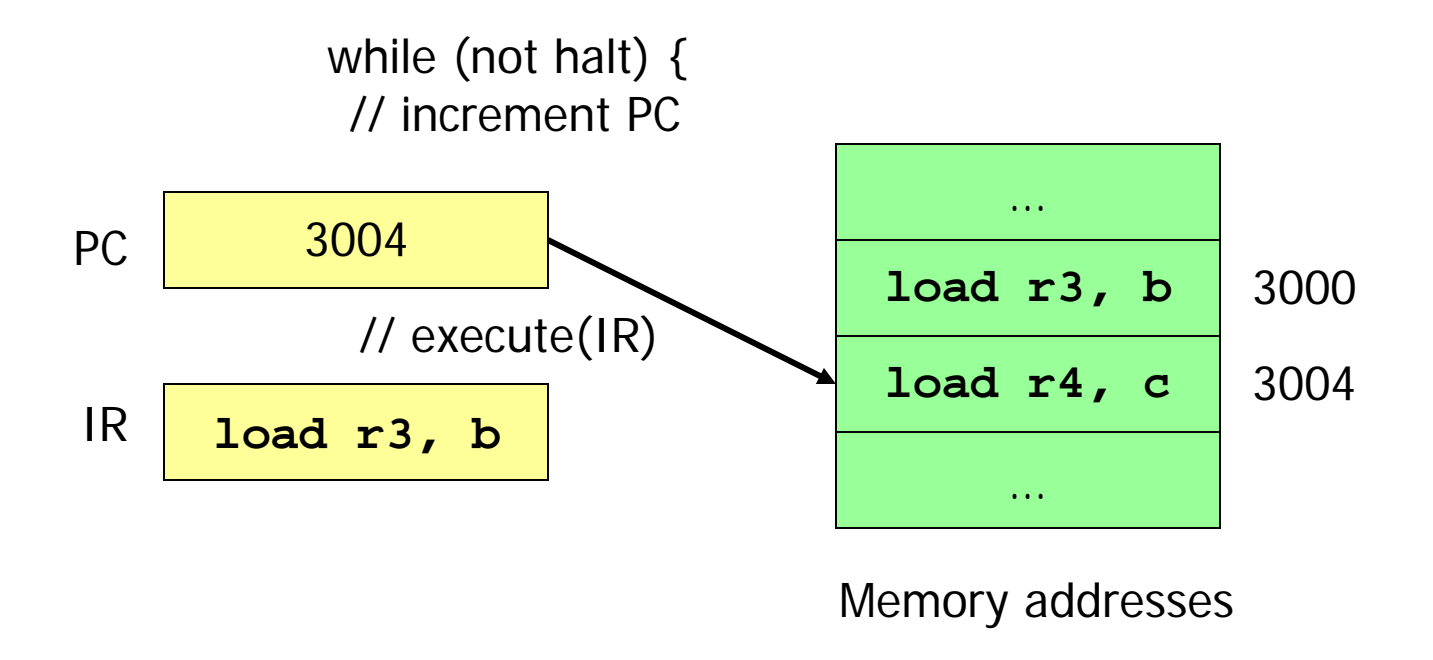

# Fetch-Execute Algorithm

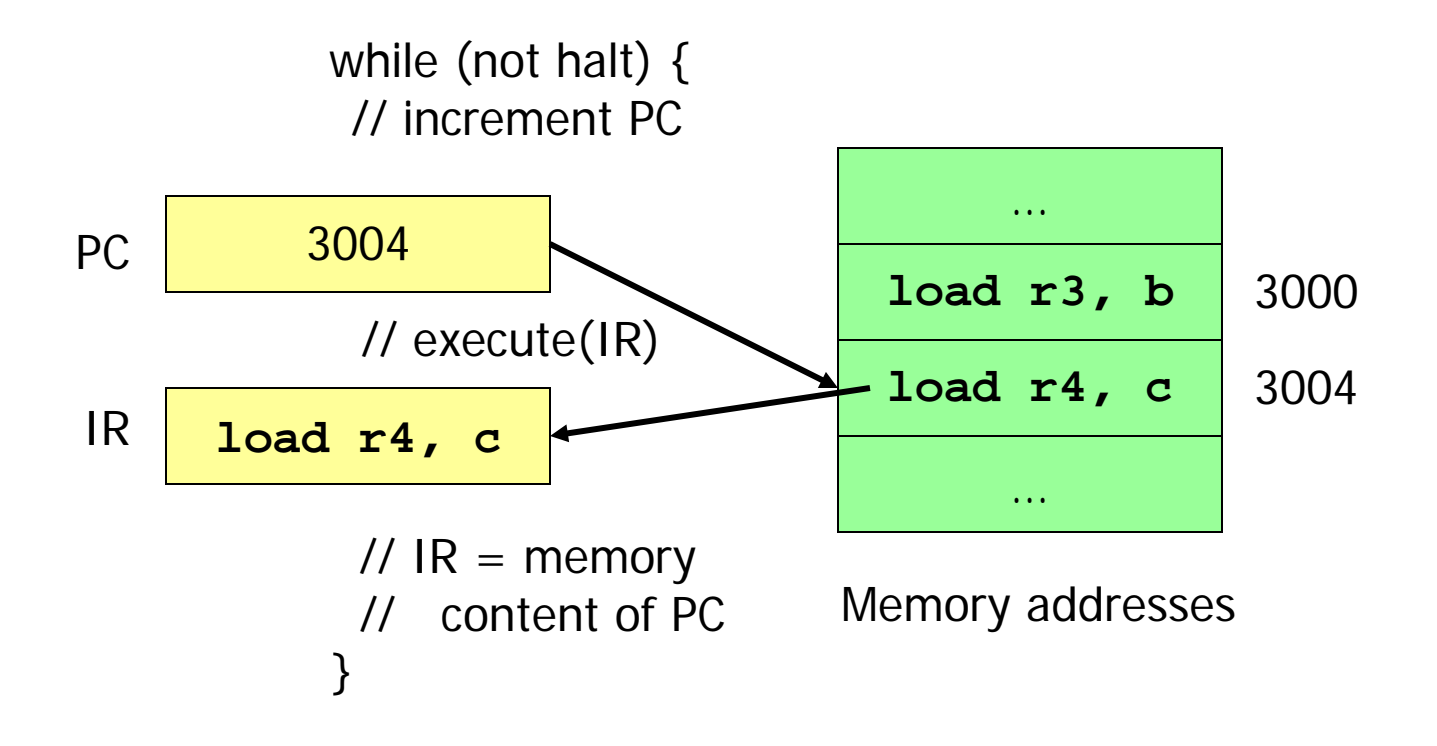

# Booting Sequence

- The address of the first instruction is fixed
- It is stored in read-only-memory (ROM)
	- Why ROM instead of RAM?

# Booting Procedure

- ROM stores a *Basic Input/Output System (BIOS)*
	- **BIOS** contains information on how to access storage devices

# BIOS Code

- **Performs Power-On Self Test (POST)** 
	- **□** Checks memory and devices for their presence and correct operations
	- During this time, you will hear memory counting, which consists of noises from the floppy and hard drive, followed by a final beep

# After the POST

- The *master boot record (MBR)* is loaded from the *boot device* (configured in BIOS)
- The MBR is stored at the first logical sector of the boot device (e.g., a hard drive) that
	- Fits into a single 512-byte disk sector (*boot sector*)
	- **Describes the physical layout of the disk (e.g., number** of tracks)

# After Getting the Info on the Boot **Device**

- BIOS loads a more sophisticated loader from other sectors on disk
- The more sophisticated loader loads the operating system

# **Operating System Loaders Study**

#### GRUB (*GRand Unified Bootloader*)

GNU GRUB version 0.97 (638K lower  $\ell$  2095040K upper memory)

Debian GNU/Linux, kernel 2.6.26-2-686 Debian GNU/Linux, kernel 2.6.26-2-686 (single-user mode)

Use the  $\uparrow$  and  $\downarrow$  keys to select which entry is highlighted. Press enter to boot the selected OS, 'e' to edit the commands before booting, or 'c' for a command-line.

The highlighted entry will be booted automatically in 4 seconds.

# More on OS Loaders

- Is partly stored in MBR with the disk partition table
	- A user can specify which disk partition and OS image to boot
	- Windows loader assumes only one bootable disk partition
- After loading the kernel image, OS loader sets the kernel mode and jumps to the entry point of an operating system

# Kernel Mode?

- Two hardware modes: kernel mode and user mode
	- **a** Implemented as a single bit
	- **□** Some privileged instructions can only be run in kernel mode to protect OS from errant users
	- **□** Operating system must run in kernel mode

# Booting Sequence in Brief

- A CPU jumps to a fixed address in ROM,
- **Loads the BIOS,**
- Performs POST,
- **Loads MBR from the boot device,**
- **Loads an OS loader,**
- **Loads the kernel image,**
- Sets the kernel mode, and
- **Jumps to the OS entry point.**

# Booting Sequence Visualized

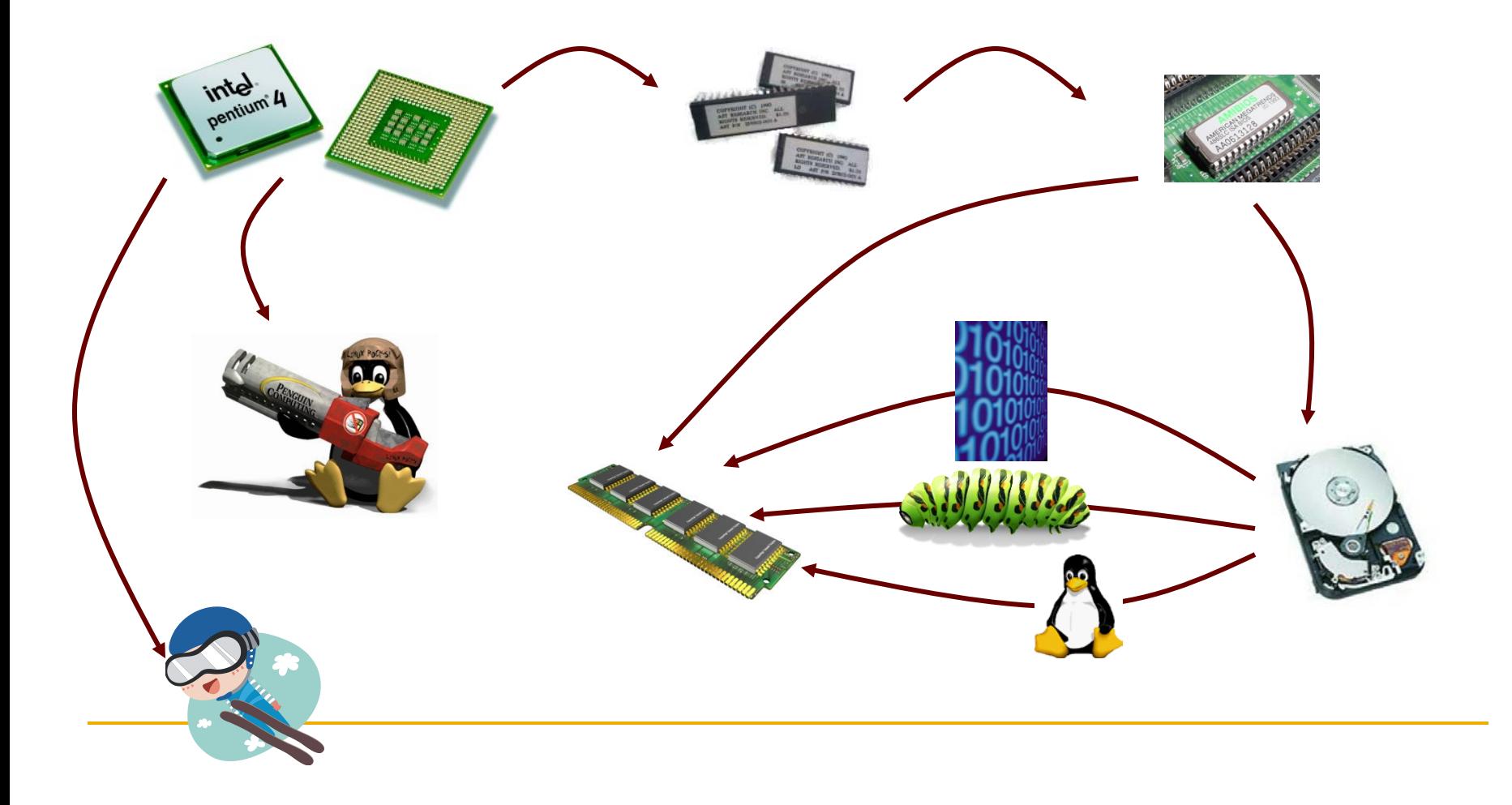

# Linux Initialization

- Set up a number of things:
	- $\Box$  Trap table
	- nterrupt handlers
	- **B** Scheduler
	- **D** Clock
	- **□ Kernel modules (hardware and software drivers)**
	- □ ...
	- **D** Process manager

### Process 1

- **If** Is instantiated from the *init* program
- Is the ancestor of all processes
- Controls transitions between *runlevels*
- **Executes startup and shutdown scripts for** each runlevel

# Runlevels

- **Level 0: shutdown**
- **Level 1: single-user**
- **Level 2: multi-user (without network file** system)
- Level 3: full multi-user
- **Level 5: X11 (the GUI)**
- **Level 6: reboot**

### Process Creation

■ Via the *fork* system call family

Before we discuss process creation, a few words on system calls…

# System Calls

- **System calls** allow processes running at the *user mode* to access kernel functions that run under the *kernel mode*
- **Prevent processes from doing bad things,** such as
	- $\Box$  Halting the entire operating system
	- **D** Modifying the MBR

# UNIX System Calls

### **Implemented through the** *trap* instruction

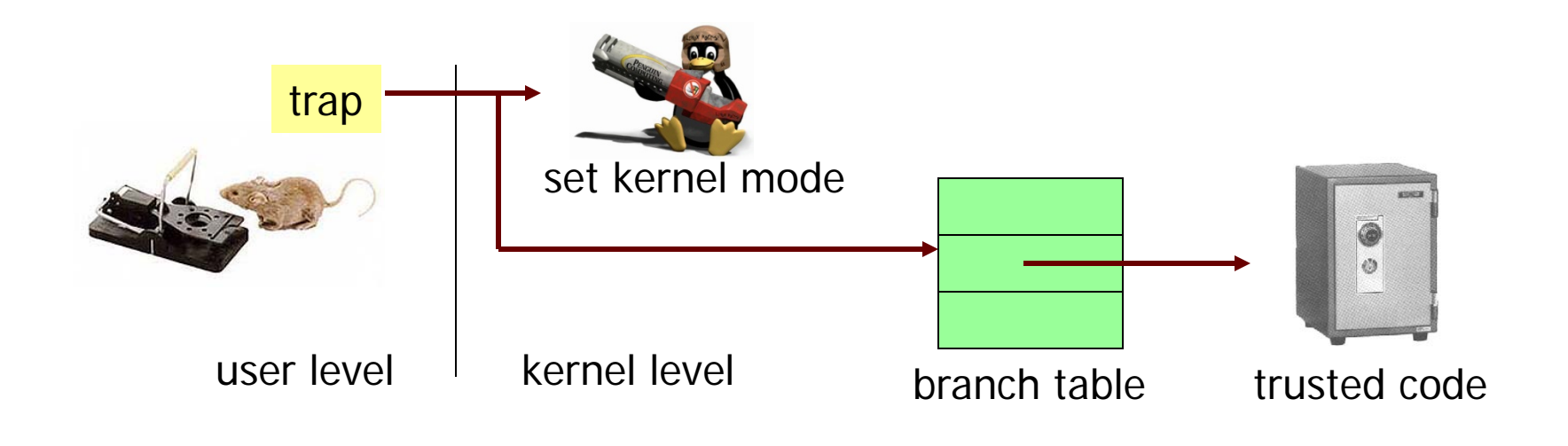

### More on Fork

- **Fork** is a system call to create a new process
	- What does each process have (two things)??
- **Two processes may be bulky** 
	- Can create multiple *threads* instead

## Thread Creation

- Use **pthread\_create()** instead of **fork()**
- A newly created thread will share the address space of the current process and all resources (e.g., open files)
- + Efficient sharing of states
- Potential corruptions by a misbehaving thread